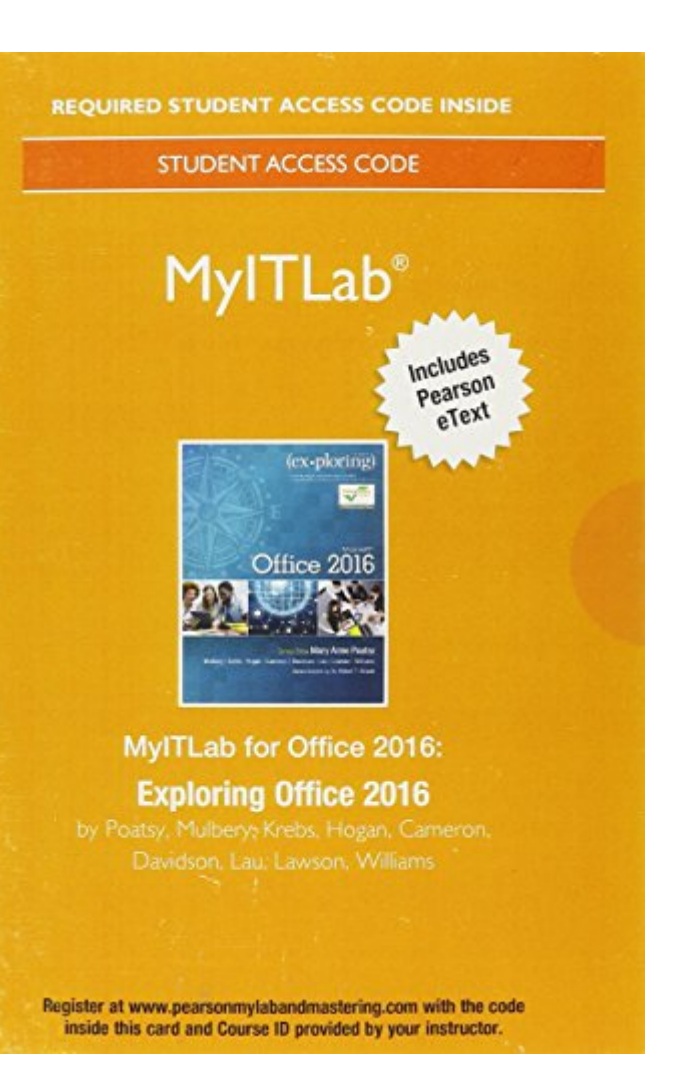

# **[PDF] MyITLab With Pearson EText--Access Card--for Exploring Microsoft Office 2016**

Thank you categorically much for downloading MyITLab with Pearson eText--Access Card--for Exploring Microsoft Office 2016. Most likely you have knowledge that, people have see numerous time for their favorite books conside harmful downloads.

Rather than enjoying a fine PDF behind a cup of coffee in the afternoon, otherwise they juggled past some harmful virus inside their computer. MyITLab with Pearson eText--Access Card--for Exploring Microsoft Office 2016 is instantly. Our digital library saves in merged countries, allowing you to acquire the most less latency epoch to download any of our books behind this one. Merely said, the MyITLab with Pearson eText-Access Card--for Explo

**GO! with Office 2016**-Shelley Gaskin 2016-03-15 This is the eBook of the printed book and may not include any media, website access codes, or print supplements that may come packaged with the bound book. Teach the course YOU want in LESS TIME! In today's fast-moving, mobile environment, the GO! with Office 2016 series focuses on the job skills needed to succeed in the workforce. With job-related projects that put Microsoft Office® into context, students learn the how and why at the moment they need to know, all in the appropriate Microsoft procedural syntax. For Office 2016, the hallmark guided-practice to skill-mastery pathway is better than ever. Students have many opportunities to work live in Microsoft office to apply the skills they've learned. In addition, instructional projects are now available as grader projects in MyITLab, so students can work live in Office while receiving auto-graded feedback. These high-fidelity simulations match the text and provide an effective pathway for learning, practicing, and assessing their abilities. After completing the instructional projects, students can apply their skills with a variety of progressively challenging projects that require them to solve problems, think critically, and create on their own. New GO! Collaborate with Google projects allow students to apply their skills to a new environment that is already popular in many workplaces. Integrated Microsoft Office Specialist (MOS) objectives make GO! your one resource for learning Office, gaining critical productivity skills, and prepare for MOS certification. Also available with MyITLab MyITLab ® is an online homework, tutorial, and assessment program designed for Information Technology (IT) courses, to engage students and improve results. HTML5 Simulation exercises and Live-in-Application Grader projects come with the convenience of auto-grading and instant feedback, so students learn more quickly and effectively, and build the critical skills needed for college and career success. Digital badges allow students to showcase their Microsoft Office or Computer Concepts competencies, keeping them motivated and focused on their future careers. Note: You are purchasing a standalone product; MyITLab does not come packaged with this content. Students, if interested in purchasing this title with MyITLab, ask your instructor for the correct package ISBN and Course ID. Instructors, contact your Pearson representative for more information.

**Go! All in One**-Shelley Gaskin 2014-04-23 This is the eBook of the printed book and may not include any media, website access codes, or print supplements that may come packaged with the bound book. Intended primarily for courses in Computer Concepts and Office Applications, this text also provides practical content to current and aspiring industry professionals. One Book. Everything You Need. GO! All In One, Second Edition teaches computer concepts and applications together — the way it is in the real world! It engages students right away by using a jobs-focused approach that integrates computer concepts and applications into practical combinations of concepts and skills in the context of a job. With this approach students learn how to work in the real world where they will solve problems using computer concepts and skills related to the Internet, Microsoft Office 2013 applications, collaboration, social media, and cloud computing. Also available with MyITLab® This title is also available with MyITLab –a fully integrated learning system that includes Grader projects, training and assessment simulations, the Pearson eText, and all of the student and instructor resources in one place! MyITLab personalizes learning to help your students better prepare for class, quizzes, and exams–resulting in more dynamic experiences in the classroom and improved performance in the course. Students, if interested in purchasing this title with MyITLab, ask your instructor for the correct package ISBN. Instructors, contact your Pearson representative for more information.

deeper. Each chapter has two How-To projects, focused on Digital Literacy and Essential Job Skills, so that students are gaining the skills needed for professional and personal success. Within the etext, students are engaged through interactive surveys, currency updates, videos, IT Simulations, interactives, fun study tools, and flashcards with immediate feedback. With the new Technology in the News feature, you can keep your class current every week. And with the new Think About It videos, students are encouraged to think critically about the impact of technology, beyond the convenience factors! The optimal way to experience Visualizing Technology is with MyLab IT. All of the instruction, practice, review, and assessment resources are in one place, allowing you to arrange your course from an instructional perspective that gives students a consistent, measurable learning experience from chapter to chapter"--

**Technology in Action, Complete**-Alan Evans 2010-01-05 In today's technological age, computer literacy is important for everyone, and now learning the basics is easier than ever. This title engages students by combining a unique teaching approach with rich companion media.

Skills for Success with Microsoft Office 2016-Margo Adkins 2016-01-22 Designed for a new generation of learners Skills for Success teaches students the way they prefer to learn software-instead of reading big blocks of text, they'd rather see and do. Using the hallmark visual layout, students complete an entire skill in just two pages. Step-by-step instructions are aligned with full size screens image to guide students as they progress through each new skill. No matter what device they are using-desktop or tablet-or their current skill level, students will learn what they need to get started quickly. Note: You are purchasing a standalone product; MyMathLab does not come packaged with this content. Students, if interested in purchasing this title with MyMathLab, ask your instructor for the correct package ISBN and Course ID. Instructors, contact your Pearson representative for more information.

**Exploring Microsoft Office 2016**-Mary Anne Poatsy 2016-05-27 This is the eBook of the printed book and may not include any media, website access codes, or print supplements that may come packaged with the bound book. This book covers introductory Microsoft Word, Excel, Access, and PowerPoint, with an additional Windows 10 chapter. Beyond point-and-click The goal of the Exploring series is to move students beyond the point-and-click, to understanding the why and how behind each skill. And because so much learning takes place outside of the classroom, this series provides learning tools that students can access anywhere, anytime. Students go to college now with a different set of skills than they did years ago. With this in mind, the Exploring series seeks to move students beyond the basics of the software at a faster pace, without sacrificing coverage of the fundamental skills that everyone needs to know. Also available with MyITLab MyITLab ® is an online homework, tutorial, and assessment program designed for Information Technology (IT) courses, which engages students and improves results. HTML5 Simulation exercises and Live-in-Application Grader projects come with the convenience of auto-grading and instant feedback, helping students learn more quickly and effectively. Digital badges lets students showcase their Microsoft Office or Computer Concepts competencies, keeping them motivated and focused on their future careers. MyITLab builds the critical skills needed for college and career success. Note: You are purchasing a standalone product; MyITLab does not come packaged with this content. Students, if interested in purchasing this title with MyITLab, ask your instructor for the correct package ISBN and Course ID. Instructors, contact your Pearson representative for more information.

> Your Office-Amy S. Kinser 2016-01-14 This book covers introductory Word, Excel, Access, and PowerPoint, with additional sections on integrating those applications, as well as a Windows 8 workshop. Ideal for business courses. Real world problem solving for business and beyond The Your Office series prepares students to use both technical and soft skills in the real world. Hands-on technical content is woven into realistic business scenarios and focuses on using Microsoft Office® as a decisionmaking tool. The series features a unique running business scenario that connects all of the cases together and exposes students to using Office to solve problems relating to business areas like finance and accounting, production and operations, sales and marketing. Each chapter introduces a realistic business case for students to complete via hands-on steps that are easily identified in blue shaded boxes. Each blue box teaches a skill and comes complete with video and interactive support. Chapters are grouped into Business Units, which collectively illustrate a specific set of business concepts to achieve AACSB-related outcomes. Each Business Unit ends with a Capstone section, testing students' ability to apply concepts and skills beyond a single chapter. Note: You are purchasing a standalone product; MyITLab does not come packaged with this content. Students, if interested in purchasing this title with MyITLab, ask your instructor for the correct package ISBN and Course ID. Instructors, contact your Pearson representative for more information.

**GO! with Microsoft Access 2016 Comprehensive**-Shelley Gaskin 2016-05-25 This is the eBook of the printed book and may not include any media, website access codes, or print supplements that may come packaged with the bound book. Teach the course YOU want in LESS TIME! In today's fast-moving, mobile environment, the GO! with Office 2016 series focuses on the job skills needed to succeed in the workforce. With job-related projects that put Microsoft Office® into context, students learn the how and why at the moment they need to know, all in the appropriate Microsoft procedural syntax. For Office 2016, the hallmark guided-practice to skillmastery pathway is better than ever. Students have many opportunities to work live in Microsoft office to apply the skills they've learned. In addition, instructional projects are now available as grader projects in MyITLab, so students can work live in Office while receiving auto-graded feedback. These high-fidelity simulations match the text and provide an effective pathway for learning, practicing, and assessing their abilities. After completing the instructional projects, students can apply their skills with a variety of progressively challenging projects that require them to solve problems, think critically, and create on their own. New GO! Collaborate with Google projects allow students to apply their skills to a new environment that is already popular in many workplaces. Integrated Microsoft Office Specialist (MOS) objectives make GO! your one resource for learning Office, gaining critical productivity skills, and prepare for MOS certification. Also available with MyITLab MyITLab ® is an online homework, tutorial, and assessment program designed for Information Technology (IT) courses, to engage students and improve results. HTML5 Simulation exercises and Live-in-Application Grader projects come with the convenience of auto-grading and instant feedback, so students learn more quickly and effectively, and build the critical skills needed for college and career success. Digital badges allow students to showcase their Microsoft Office or Computer Concepts competencies, keeping them motivated and focused on their future careers. Note: You are purchasing a standalone product; MyITLab does not come packaged with this content. Students, if interested in purchasing this title with MyITLab, ask your instructor for the correct package ISBN and Course ID. Instructors, contact your Pearson representative for more information.

**Visualizing Technology**-Debra Geoghan 2021 "Visualizing Technology is always current and always engaging! With the highly visual design, students won't find pages of long paragraphs. Instead, they'll find a text written the way they are hardwired to think, with smaller sections of text that use images creatively for easier understanding and chapters that are organized as web articles with catchy headlines. Visualizing Technology 8e continues to provide a hands-on approach to learning computer concepts, where students learn a little and then apply what they are learning in a project, through a simulation, or by watching a Viz Clip video to dive

## **Exam Prep for: MyItlab for MIS with Pearson eText -- Access ...**-

**Go! with Microsoft Office 365, 2019 Edition**-Shelley Gaskin 2020

**Visualizing Data**-Ben Fry 2008 Provides information on the methods of visualizing data on the Web, along with example projects and code.

**Experiencing MIS**-David M. Kroenke 2015-01-13 Note: If you are purchasing an electronic version, MyMISLab does not come automatically packaged with it. To purchase MyMISLab, please visit www.MyMISLab.com or you can purchase a package of the physical text and MyMISLab by searching for ISBN 10: 0133768872 / ISBN 13: 9780133768879.

### **Exam Prep for: MyITLab without Pearson eText -- Access Card ...**-

**Computer Literacy for IC3**-John Preston 2009 Written to provide all readers with an opportunity to learn and demonstrate computer and Internet literacy. Computer Literary for IC3 was written to align with a certification called "Internet and Computing Core Certification (IC3)". This certification is for users who want to demonstrate critical computer and Internet skills valued in today's academic and professional environments. The Computer Literacy for IC3 text is written to meet the certification standards and provide readers with a broad understanding of the key components of computer literacy in order to prepare for the exam. This certification has 3 units: • Unit 1: Computing Fundamentals (computer concepts) • Unit 2: Using Productivity Software • Unit 3: Living Online (the Internet) Each of these units is available as a separate Computer Literacy for IC3 text. This text contains: Unit 1: Computing Fundamentals and covers basic computer concepts including computer hardware, computer software, and using an operating system. The second edition of Computer Literacy for IC3 has been revised to keep up with the IC3 program's evolution, which reflects the recent changes in computers and technology. Instead of publishing one large, comprehensive text, the three units are now available as separate, smaller texts. Identifying Types of Computers (1.1.0); Identifying Computer Components and Their Functions (1.1.0); Maintain Computer Equipment (1.2.0); Identifying Software and Hardware Interaction and Types of Software; Using an Operating System; Using Windows Computer Literacy for IC3 prepares readers from the IC3 certification, which ensures that students and professionals have all the core skills needed to work in today's technological environment.

**Exploring Microsoft Office 2019**-Mary Anne Poatsy 2019-06-28 Personalize learning with MyLab By combining trusted author content with digital tools and a flexible platform, MyLab(TM) personalizes the learning experience and improves results for each student. You are purchasing an access card only. Before purchasing, check with your instructor to confirm the correct ISBN. Several versions of the MyLab(TM) and Mastering(TM) platforms exist for each title, and registrations are not transferable. To register for and use MyLab or Mastering, you may also need a Course ID, which your instructor will provide. If purchasing or renting from companies other than Pearson, the access codes for the MyLab platform may not be included, may be incorrect, or may be previously redeemed. Check with the seller before completing your purchase.

**Exploring Microsoft Access 2013, Comprehensive**-Mary Anne Poatsy 2013-06-27 This is the eBook of the printed book and may not include any media, website access codes, or print supplements that may come packaged with the bound book. This book offers full, comprehensive coverage of Access. Move students beyond the point-and-click. The goal of the Exploring series is to move students beyond the point and click, to understanding the why and how behind each skill. And, because so much learning takes place outside of the classroom, this series provides learning tools that students can access anywhere, any time. Students go to college now with a different set of skills than they did years ago. With this in mind, the Exploring series seeks to move students beyond the basics of the software at a faster pace, without

sacrificing coverage of the fundamental skills that everyone needs to know. NOTE: Before purchasing, check with your instructor to ensure you select the correct ISBN. Several versions of Pearson's MyLab & Mastering products exist for each title, and registrations are not transferable. To register for and use Pearson's MyLab & Mastering products, you may also need a Course ID, which your instructor will provide. Used books, rentals, and purchases made outside of Pearson If purchasing or renting from companies other than Pearson, the access codes for Pearson's MyLab & Mastering products may not be included, may be incorrect, or may be previously redeemed. Check with the seller before completing your purchase.

**Exploring Microsoft Office Access 2016 Comprehensive**-Mary Anne Poatsy 2016-03-31 "This book offers full, comprehensive coverage of Microsoft Access." "" Beyond point-and-click The goal of the "Exploring" series is to move students beyond the point-and-click, to understanding the "why "and "how" behind each skill. And because so much learning takes place outside of the classroom, this series provides learning tools that students can access anywhere, anytime. Students go to college now with a different set of skills than they did years ago. With this in mind, the "Exploring" series seeks to move students beyond the basics of the software at a faster pace, without sacrificing coverage of the fundamental skills that everyone needs to know. Also available with MyITLab MyITLab (r) is an online homework, tutorial, and assessment program designed for Information Technology (IT) courses, which engages students and improves results. HTML5 Simulation exercises and Live-in-Application Grader projects come with the convenience of auto-grading and instant feedback, helping students learn more quickly and effectively. Digital badges lets students showcase their Microsoft Office or Computer Concepts competencies, keeping them motivated and focused on their future careers. MyITLab builds the critical skills needed for college and career success. Note: You are purchasing a standalone product; MyITLab does not come packaged with this content. Students, if interested in purchasing this title with MyITLab, ask your instructor for the correct package ISBN and Course ID. Instructors, contact your Pearson representative for more information."

### **Myitlab with Pearson Etext -- Access Card -- For Skills 2013 with Technology in Action**-Alan Evans 2016-05-06

**Enhanced Microsoft Excel 2013: Comprehensive**-Steven M. Freund 2015-04-08 Readers discover the latest advantages that Microsoft Excel has to offer with this new book in the next generation of the Shelly Cashman Series. For three decades, the Shelly Cashman Series has effectively introduced essential computer skills to millions of learners. ENHANCED MICROSOFT EXCEL 2013: COMPREHENSIVE continues the history of innovation with new features that accommodate a variety of learning styles. Specially refined learning tools help improve retention and prepare readers for future success. A step-by-step, screen-by-screen approach guides readers in expanding their understanding of Excel through experimentation, critical thought, and personalization. ENHANCED MICROSOFT EXCEL 2013: COMPREHENSIVE helps readers succeed with today's most effective educational approach. Important Notice: Media content referenced within the product description or the product text may not be available in the ebook version.

**Elementary Statistics**-Ron Larson 2011-01-14 ALERT: Before you purchase, check with your instructor or review your course syllabus to ensure that you select the correct ISBN. Several versions of Pearson's MyLab & Mastering products exist for each title, including customized versions for individual schools, and registrations are not transferable. In addition, you may need a CourseID, provided by your instructor, to register for and use Pearson's MyLab & Mastering products. Packages Access codes for Pearson's MyLab & Mastering products may not be included when purchasing or renting from companies other than Pearson; check with the seller before completing your purchase. Used or rental books If you rent or purchase a used book with an access code, the access code may have been redeemed previously and you may have to purchase a new access code. Access codes Access codes that are purchased from sellers other than Pearson carry a higher risk of being either the wrong ISBN or a previously redeemed code. Check with the seller prior to purchase. -- Elementary Statistics: Picturing the World, Fifth Edition, offers our most accessible approach to statistics--with more than 750 graphical displays that illustrate data, readers are able to visualize key statistical concepts immediately. Adhering to the philosophy that students learn best by doing, this book relies heavily on examples-25% of the examples and exercises are new for this edition. Larson and Farber continue to demonstrate that statistics is all around us and that it's easy to understand.

**Baking with Whole Grains**-Valerie Baer 2015-10-20 Valerie Baer has developed recipes that turn into unforgettable baked wonders. But just as amazing as her recipes is her ability to explain how any one of us can make these delicious breads and desserts ourselves. Valerie is a genius baker. She is equally a genius teacher. Valerie and her husband grow the soft-grain wheat she uses in her baking on the 6½-acre homestead where they've raised their five children. She grinds the wheat by hand when she's ready to use it. She began inviting friends into her own kitchen when they kept begging her to show them how she turned out such featherweight dinner rolls, tender pizza crusts, and tangy-sweet crisps and cobblers—always using whole grains. Recipes include: German Raw Apple Cake Chocolate Peanut Butter Sandwich Cookies Oatmeal Date Bars Buckwheat Pancakes Pumpkin Spice Waffles Cranberry Apple Crumb Pie Lemon Sponge Pie And many more! Baking with Whole Grains includes more than 110 recipes and full-color photos of Valerie in her wheat field, grinding grain, and baking in her home kitchen, as well as photos of her irresistible breads and sweets. Skyhorse Publishing, along with our Good Books and Arcade imprints, is proud to publish a broad range of cookbooks, including books on juicing, grilling, baking, frying, home brewing and winemaking, slow cookers, and cast iron cooking. We've been successful with books on gluten-free cooking, vegetarian and vegan cooking, paleo, raw foods, and more. Our list includes French cooking, Swedish cooking, Austrian and German cooking, Cajun cooking, as well as books on jerky, canning and preserving, peanut butter, meatballs, oil and vinegar, bone broth, and more. While not every title we publish becomes a New York Times bestseller or a national bestseller, we are committed to books on subjects that are sometimes overlooked and to authors whose work might not otherwise find a home.

**Developmental Mathematics**-Elayn Martin-Gay 2015 Elayn Martin-Gay's developmental math program is motivated by her firm belief that every student can succeed. Martin-Gay's focus on the student shapes her clear, accessible writing, inspires her constant pedagogical innovations, and contributes to the popularity and effectiveness of her video resources. This revision of Martin-Gay's algebra series continues her focus on students and what they need to be successful. This program provides a better teaching and learning experience, for you and your students. Here's how: The new Martin-Gay Student Success Program provides an integrated teaching and learning system--combining the textbook, MyMathLab®, student and video organizers, and the video program--which is designed to help students gain the math and study skills they need for success in developmental math and beyond. Note: You are purchasing a standalone product; MyMathLab does not come packaged with this content. MyMathLab is not a self-paced technology and should only be purchased when required by an instructor. If you would like to purchase both the physical text and MyMathLab, search for: 0321983130 / 9780321983138 Developmental Mathematics Plus NEW MyMathLab with Pearson eText -- Access Card Package Package consists of: 0321431308 / 9780321431301 MyMathLab -- Glue-in Access Card 0321654064 / 9780321654069 MyMathLab Inside Star Sticker 0321936876 / 9780321936875 Developmental Mathematics

Your Office-Amy S. Kinser 2016-05-13 This book offers full, comprehensive coverage of Access. Ideal for business courses. Real world problem solving for business and beyond The Your Office series prepares students to use both technical and soft skills in the real world. Hands-on technical content is woven into realistic business scenarios and focuses on using Microsoft Office® as a decision-making tool. The series features a unique running business scenario that connects all of the cases together and exposes students to using Office to solve problems relating to business areas like finance and accounting, production and operations, sales and marketing. Each chapter introduces a realistic business case for students to complete via hands-on steps that are easily identified in blue shaded boxes. Each blue box teaches a skill and comes complete with video and interactive support. Chapters are grouped into Business Units, which collectively illustrate a specific set of business concepts to achieve AACSB-related outcomes. Each Business Unit ends with a Capstone section, testing students' ability to apply concepts and skills beyond a single chapter. Note: You are purchasing a standalone product; MyITLab does not come packaged with this content. Students, if interested in purchasing this title with MyITLab, ask your instructor for the correct package ISBN and Course ID. Instructors, contact your Pearson representative for more information.

**MIS Essentials**-David M. Kroenke 2009-02-13 For Undergraduate Courses in Management Information Systems MIS Essentials provides instructors with a brief text that will cover the basics of how information systems are used to solve business problems. In the 21st Century, every business professional must be able to effectively use information systems, and MIS Essentials prepares students to do just that. Based on the author's successful Experiencing MIS, this text presents the core concepts and relevant outside topics of MIS for professors to cover in a one-semester course.

**Go! With Office 2016**-Shelley Gaskin 2016-01-31 Teach the course YOU want in LESS TIME! In today's fast-moving, mobile environment, the GO! with Office 2016 series focuses on the job skills needed to succeed in the workforce. With job-related projects that put Microsoft Office® into context, students learn the how and why at the moment they need to know, all in the appropriate Microsoft procedural syntax. For Office 2016, the hallmark guided-practice to skill-mastery pathway is better than ever. Students have many opportunities to work live in Microsoft office to apply the skills they've learned. In addition, instructional projects are now available as grader projects in MyITLab, so students can work live in Office while receiving auto-graded feedback. These high-fidelity simulations match the text and provide an effective pathway for learning, practicing, and assessing their abilities. After completing the instructional projects, students can apply their skills with a variety of progressively

challenging projects that require them to solve problems, think critically, and create on their own. New GO! Collaborate with Google projects allow students to apply their skills to a new environment that is already popular in many workplaces. Integrated Microsoft Office Specialist (MOS) objectives make GO! your one resource for learning Office, gaining critical productivity skills, and prepare for MOS certification. Also available with MyITLab MyITLab ® is an online homework, tutorial, and assessment program designed for Information Technology (IT) courses, to engage students and improve results. HTML5 Simulation exercises and Live-in-Application Grader projects come with the convenience of auto-grading and instant feedback, so students learn more quickly and effectively, and build the critical skills needed for college and career success. Digital badges allow students to showcase their Microsoft Office or Computer Concepts competencies, keeping them motivated and focused on their future careers. Note: You are purchasing a standalone product; MyITLab does not come packaged with this content. Students, if interested in purchasing this title with MyITLab, ask your instructor for the correct package ISBN and Course ID. Instructors, contact your Pearson representative for more information.

**Exploring Microsoft Office Excel 2019 Comprehensive**-Mary Poatsy 2019-03-15 The Exploring Microsoft® Office 365® series moves students beyond rote tasks to a deeper comprehension of how, when, and why to apply Office skills. A market leader for over 20 years, the collection helps students achieve high-level learning outcomes by engaging them in the way they learn best -- through hands-on practice. A dozen exercises in each chapter range from multiple-choice questions to openended projects. Revised to reflect Microsoft Office 365, the 2019 edition is Mac compatible and adds new critical thinking assignments to help students build fundamental 21st-century skills.

**Skills for Success with Microsoft Office 365, 2019 Edition**-Margo Chaney Adkins 2020

**Exploring Microsoft Office Excel 2016 Comprehensive**-Mary Anne Poatsy 2016-05-09 This is the eBook of the printed book and may not include any media, website access codes, or print supplements that may come packaged with the bound book. This book offers full, comprehensive coverage of Microsoft Excel. Beyond point-andclick The goal of the Exploring series is to move students beyond the point-and-click, to understanding the why and how behind each skill. And because so much learning takes place outside of the classroom, this series provides learning tools that students can access anywhere, anytime. Students go to college now with a different set of skills than they did years ago. With this in mind, the Exploring series seeks to move students beyond the basics of the software at a faster pace, without sacrificing coverage of the fundamental skills that everyone needs to know. Also available with MyITLab MyITLab ® is an online homework, tutorial, and assessment program designed for Information Technology (IT) courses, which engages students and improves results. HTML5 Simulation exercises and Live-in-Application Grader projects come with the convenience of auto-grading and instant feedback, helping students learn more quickly and effectively. Digital badges lets students showcase their Microsoft Office or Computer Concepts competencies, keeping them motivated and focused on their future careers. MyITLab builds the critical skills needed for college and career success. Note: You are purchasing a standalone product; MyITLab does not come packaged with this content. Students, if interested in purchasing this title with MyITLab, ask your instructor for the correct package ISBN and Course ID. Instructors, contact your Pearson representative for more information.

**Introduction to Information SystemsPeople, Technology and Processes**-Patricia Wallace 2014-01-27 A fresh, contemporary, active introduction to information systems  $\ddot{c}$  Introduction to Information Systems provides invaluable help for learning the knowledge and skills related to information systems. In it, students see clearly what information systems are all about and why they are so fundamental to business and society. ¿ MyMISLab for Introduction to Information Systems creates learning experiences that are truly personalized and continuously adaptive. MyMISLab reacts to how students are actually performing, offering data-driven guidance that helps them better absorb course material and understand difficult concepts—resulting in better performance in the course ¿ Packed with revelations about business strategies, technology trends and innovations–plus tips to help students work smarter, and more efficiently— Introduction to Information Systems provides a better teaching and learning experience—for you and your students. Here's how: Personalize learning through the interactive, online role-playing simulations in MyMISLabTM: Students get opportunities to apply their knowledge and actually experience what each chapter is about, rather than simply memorizing key terms and concepts. A focus on reaching all students, recognizing changing student roles, and showing clearly where the knowledge of information systems skills can take them. Helping students see beyond today's classrooms and into today's varied world. End-of-book comprehensive case studies show students the concepts in action. Note: You are purchasing a standalone product; MyMISLab does not come packaged with this content. If you would like to purchase both the physical text and MyMISLAB search for ISBN-10: 0133807487 /ISBN-13: 9780133807486. That package includes ISBN-10: 0133571750/ISBN-13: 9780133571752 and ISBN-10: 0133753506/ISBN-13: 9780133753509. MyMISLab is not a self-paced technology and should only be purchased when required by an instructor.

**GO! with Microsoft Office 365, Excel 2019 Comprehensive**-Shelley Gaskin 2019-03 "For over 17 years, instructors have relied upon the GO! series to teach Microsoft Office successfully. The series uses a project-based approach that clusters learning objectives around projects, rather than software features, so students can practice solving real business problems. Gaskin uses easy-to-follow Microsoft Procedural Syntax so students always know where to go on the ribbon; she combines this with a Teachable Moment approach that offers learners tips and instructions at the precise moment they're needed. Updated to Office 365, GO! with Microsoft® Office 365®, Excel 2019 Comprehensive adds tips for Mac users, revised instructional projects, and improved coverage of the what, why, and how of skills application."-- Publisher's web page.

**Go! with Microsoft Office 2007 Introductory**-Shelley Gaskin 2007 System requirements for accompanying disc: 500 MHz Pentium Processor; 256 MB RAM; Windows XP SP2/Vista; Microsoft Word 2007; Microsoft Excel 2007; Microsoft Access 2007; Microsoft PowerPoint 2007; Microsoft Outlook 2007; Internet browser; 1024x768 display; CD-ROM drive.

**GO! with Microsoft Excel 2016 Comprehensive**-Shelley Gaskin 2016-05-23 This is the eBook of the printed book and may not include any media, website access codes, or print supplements that may come packaged with the bound book. Teach the course YOU want in LESS TIME! In today's fast-moving, mobile environment, the GO! with Office 2016 series focuses on the job skills needed to succeed in the workforce. With job-related projects that put Microsoft Office® into context, students learn the how and why at the moment they need to know, all in the appropriate Microsoft procedural syntax. For Office 2016, the hallmark guided-practice to skillmastery pathway is better than ever. Students have many opportunities to work live in Microsoft office to apply the skills they've learned. In addition, instructional projects are now available as grader projects in MyITLab, so students can work live in Office while receiving auto-graded feedback. These high-fidelity simulations match the text and provide an effective pathway for learning, practicing, and assessing their abilities. After completing the instructional projects, students can apply their skills with a variety of progressively challenging projects that require them to solve problems, think critically, and create on their own. New GO! Collaborate with Google projects allow students to apply their skills to a new environment that is already popular in many workplaces. Integrated Microsoft Office Specialist (MOS) objectives make GO! your one resource for learning Office, gaining critical productivity skills, and prepare for MOS certification. Also available with MyITLab MyITLab ® is an online homework, tutorial, and assessment program designed for Information Technology (IT) courses, to engage students and improve results. HTML5 Simulation exercises and Live-in-Application Grader projects come with the convenience of auto-grading and instant feedback, so students learn more quickly and effectively, and build the critical skills needed for college and career success. Digital badges allow students to showcase their Microsoft Office or Computer Concepts competencies, keeping them motivated and focused on their future careers. Note: You are purchasing a standalone product; MyITLab does not come packaged with this content. Students, if interested in purchasing this title with MyITLab, ask your instructor for the correct package ISBN and Course ID. Instructors, contact your Pearson representative for more information.

**Introduction to Applied Geophysics**-Henry Robert Burger 2006 Offering a chapter on each of the most common methods of exploration, the text explains in detail how each method is performed and discusses that method s geologic, engineering, and environmental applications. In addition to ample examples, illustrations, and applications throughout, each chapter concludes with a problem set. The text is also accompanied by the Field Geophysics Software Suite, an innovative CD-ROM that allows students to experiment with refraction and reflection seismology, gravity, magnetics, electrical resistivity, and ground-penetrating radar methods of exploration."

**Exploring Microsoft Office 2013 MyITLab Access Card**-Robert Grauer 2013-07-18 ALERT: Before you purchase, check with your instructor or review your course syllabus to ensure that you select the correct ISBN. Several versions of Pearson's MyLab & Mastering products exist for each title, including customized versions for individual schools, and registrations are not transferable. In addition, you may need a CourseID, provided by your instructor, to register for and use Pearson's MyLab &

**Organizational Behaviour**-Nancy Langton 2012-06-27 For introductory courses in Organizational Behaviour, Organizational Psychology, Industrial Psychology, and Human Relations in departments of management, public administration, psychology, social work, political science, and education. Organizational Behaviour, 6ce is the most student-engaging comprehensive book in the market. It makes OB relevant to students, no matter what their background, work experience or their career goals. MyOBLab is not included with the purchase of this product.

**Go! with Office 2013 Volume 1 Plus New Myitlab with Pearson Etext -- Access Card Package**-Shelley Gaskin 2013-11-27 ALERT: Before you purchase, check with your instructor or review your course syllabus to ensure that you select the correct ISBN. Several versions of Pearson's MyLab & Mastering products exist for each title, including customized versions for individual schools, and registrations are not transferable. In addition, you may need a CourseID, provided by your instructor, to register for and use Pearson's MyLab & Mastering products. Student can use the URL and phone number below to help answer their questions: http://247pearsoned.custhelp.com/app/home 800-677-6337 Packages Access codes for Pearson's MyLab & Mastering products may not be included when purchasing or renting from companies other than Pearson; check with the seller before completing your purchase. Used or rental books If you rent or purchase a used book with an access code, the access code may have been redeemed previously and you may have to purchase a new access code. Access codes Access codes that are purchased from sellers other than Pearson carry a higher risk of being either the wrong ISBN or a previously redeemed code. Check with the seller prior to purchase. 0133820769 / 9780133820768 GO! with Office 2013 Volume 1 Plus NEW MyITLab with Pearson eText -- Access Card Package Package consists of 0133142663 / 9780133142662 GO! with Office 2013 Volume 1 0133775062 / 9780133775068 MyITLab with Pearson eText -- Access Card -- for GO! with Office 2013

Mastering products. Packages Access codes for Pearson's MyLab & Mastering products may not be included when purchasing or renting from companies other than Pearson; check with the seller before completing your purchase. Used or rental books If you rent or purchase a used book with an access code, the access code may have been redeemed previously and you may have to purchase a new access code. Access codes Access codes that are purchased from sellers other than Pearson carry a higher risk of being either the wrong ISBN or a previously redeemed code. Check with the seller prior to purchase. --

# **Planning and Administering Early Childhood Programs**-Celia Anita Decker 1980

**Skills for Success with Microsoft Excel 2016 Comprehensive**-Margo Chaney 2016-05-12 Designed for a new generation of learners "Skills for Success" teaches students the way they prefer to learn software instead of reading big blocks of text, they'd rather see and do. Using the hallmark visual layout, students complete an entire skill in just two pages. Step-by-step instructions are aligned with full size screens image to guide students as they progress through each new skill. No matter what device they are using desktop or tablet or their current skill level, students will learn what they need to get started quickly. Note: You are purchasing a standalone product; MyMathLab does not come packaged with this content. Students, if interested in purchasing this title with MyMathLab, ask your instructor for the correct package ISBN and Course ID. Instructors, contact your Pearson representative for more information. "

**On Cooking**-Sarah R. Labensky 2014-01-22 For nearly two decades, On Cooking: A Textbook of Culinary Fundamentals has instructed thousands of aspiring chefs in the culinary arts. The Fifth Edition Update continues its proven approach to teaching both the principles and practices of culinary fundamentals while guiding you toward a successful career in the culinary arts. ¿ Teaching and Learning Experience: ¿ The text's time-tested approach is further enhanced with MyCulinaryLab(tm), a dynamic online learning tool that helps you succeed in the classroom. MyCulinaryLab(tm) enables you to study and master content online-in your own time and at your own pace Builds a strong foundation based on sound fundamental techniques that focus on six areas essential to a well-rounded culinary professional--Professionalism, Preparation, Cooking, Garde Manger, Baking, and Presentation A wealth of chapter features helps you learn, practice, and retain concepts  $\dot{c}$  This is the stand alone version of the text. A package is available containing both the text and MyCulinaryLab with Pearson eText using ISBN: 0133829170.

**Java Foundations**-John Lewis 2010-02-12 Inspired by the success of their best-selling introductory programming text, Java Software Solutions, authors Lewis, DePasquale, and Chase now release Java Foundations, Second Edition. This text is a comprehensive resource for instructors who want a two-or three-semester introduction to programming textbook that includes detail on data structures topics. Java Foundations introduces a Software Methodology early on and revisits it throughout to ensure students develop sound program development skills from the beginning. Control structures are covered before writing classes, providing a solid foundation of fundamental concepts and sophisticated topics.